# Package 'gtfstools'

May 25, 2022

<span id="page-0-0"></span>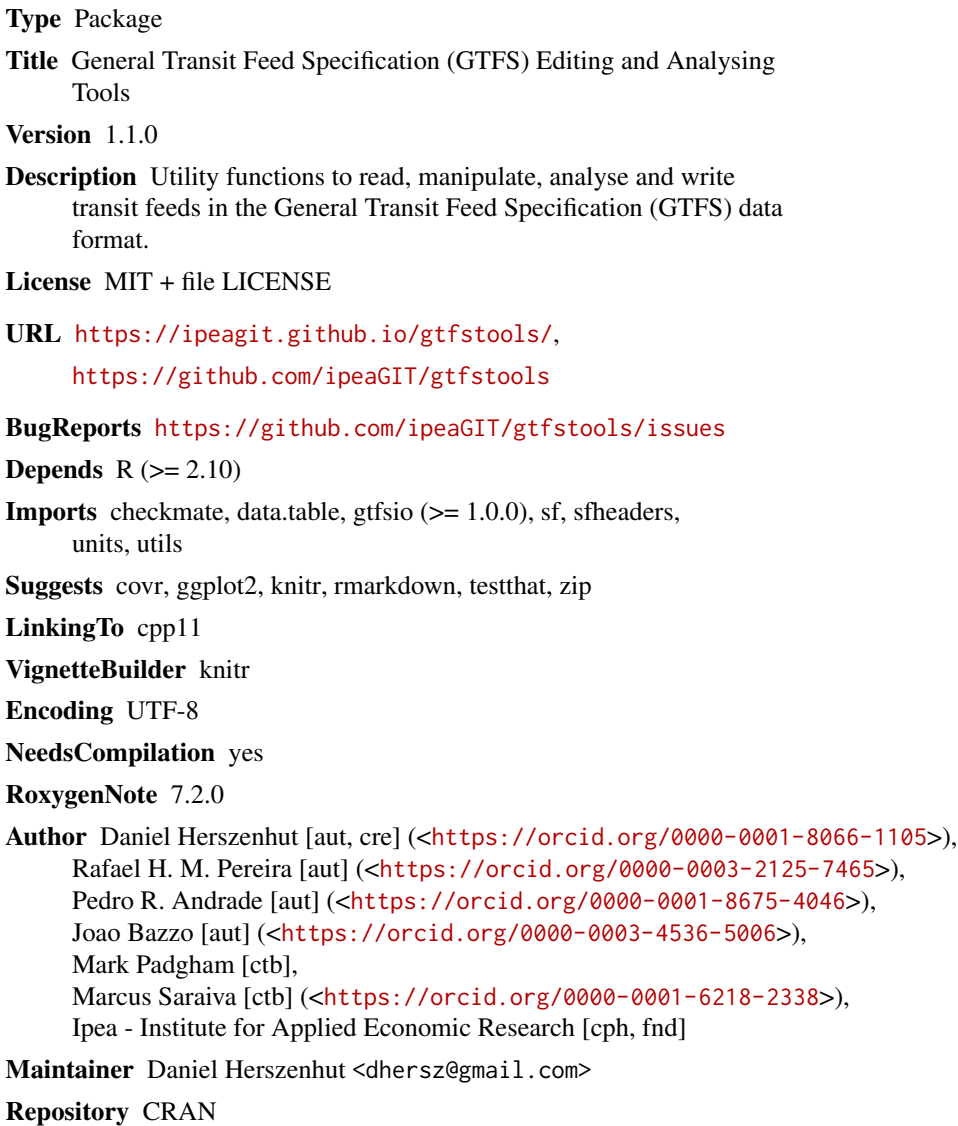

Date/Publication 2022-05-24 23:50:02 UTC

## <span id="page-1-0"></span>R topics documented:

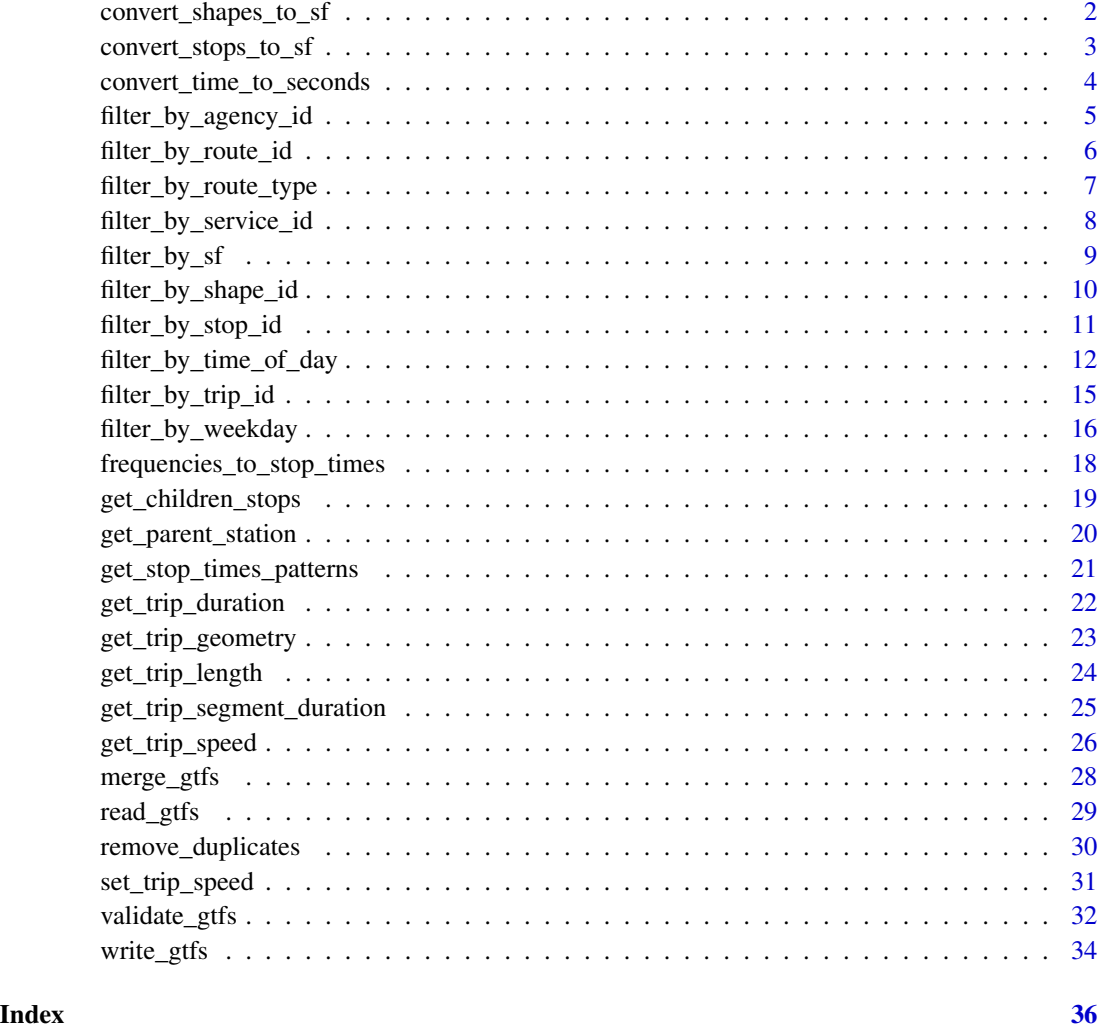

convert\_shapes\_to\_sf *Convert* shapes *table to simple feature object*

#### Description

Converts the shapes table to a LINESTRING sf object.

#### Usage

```
convert_shapes_to_sf(gtfs, shape_id = NULL, crs = 4326)
```
#### <span id="page-2-0"></span>Arguments

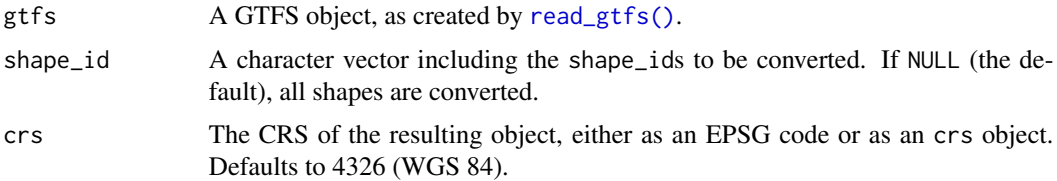

#### Value

A LINESTRING sf object.

#### Examples

```
# read gtfs
data_path <- system.file("extdata/spo_gtfs.zip", package = "gtfstools")
gtfs <- read_gtfs(data_path)
shapes_sf <- convert_shapes_to_sf(gtfs)
head(shapes_sf)
shapes_sf <- convert_shapes_to_sf(gtfs, shape_id = "17846")
shapes_sf
```
convert\_stops\_to\_sf *Convert* stops *table to simple feature object*

#### Description

Converts the stops table to a POINT sf object.

#### Usage

```
convert_stops_to_sf(gtfs, stop_id = NULL, crs = 4326)
```
### Arguments

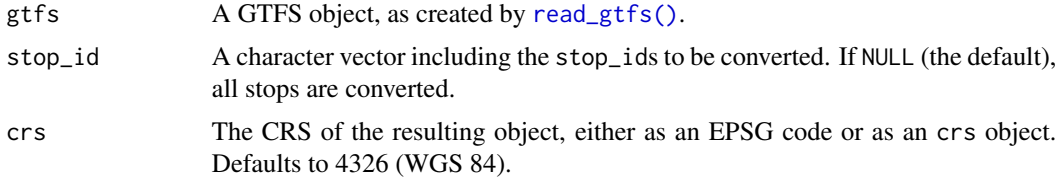

#### Value

A POINT sf object.

#### Examples

```
# read gtfs
data_path <- system.file("extdata/spo_gtfs.zip", package = "gtfstools")
gtfs <- read_gtfs(data_path)
stops_sf <- convert_stops_to_sf(gtfs)
head(stops_sf)
stops_sf <- convert_stops_to_sf(gtfs, stop_id = "18848")
stops_sf
```

```
convert_time_to_seconds
```
*Convert time fields to seconds after midnight*

#### Description

Converts stop\_times' and frequencies' fields in the "HH:MM:SS" format to seconds after midnight. Instead of overwritting the existing fields, creates new fields with the \_secs suffix.

#### Usage

```
convert_time_to_seconds(gtfs, file = NULL, by_reference = FALSE)
```
#### Arguments

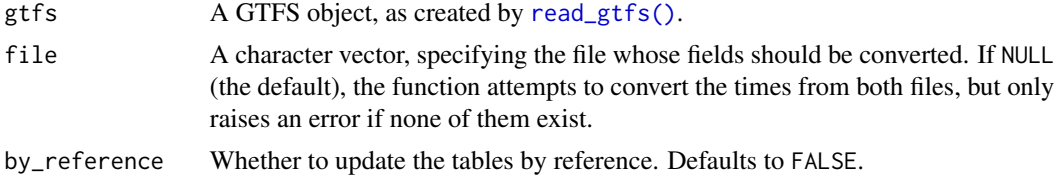

#### Value

If by\_reference is FALSE, returns a GTFS object with additional time in seconds columns (identified by a \_secs suffix). Else, returns a GTFS object invisibly (please note that in such case the original GTFS object is altered).

#### Examples

```
data_path <- system.file("extdata/spo_gtfs.zip", package = "gtfstools")
gtfs <- read_gtfs(data_path)
# by default converts both 'stop_times' and 'frequencies' times
converted_gtfs <- convert_time_to_seconds(gtfs)
head(converted_gtfs$stop_times)
```
<span id="page-3-0"></span>

```
head(converted_gtfs$frequencies)
# choose which table to convert with 'file'
converted_gtfs <- convert_time_to_seconds(gtfs, file = "frequencies")
head(converted_gtfs$stop_times)
head(converted_gtfs$frequencies)
# original gtfs remained unchanged, as seen with the frequencies table above
# change original object without creating a copy with 'by_reference = TRUE'
convert_time_to_seconds(gtfs, by_reference = TRUE)
head(gtfs$stop_times)
head(gtfs$frequencies)
```
<span id="page-4-1"></span>filter\_by\_agency\_id *Filter GTFS object by* agency\_id

#### Description

Filters a GTFS object by agency\_ids, keeping (or dropping) the relevant entries in each file.

#### Usage

filter\_by\_agency\_id(gtfs, agency\_id, keep = TRUE)

#### Arguments

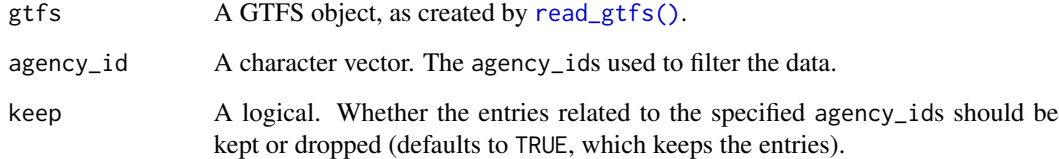

#### Value

The GTFS object passed to the gtfs parameter, after the filtering process.

#### See Also

Other filtering functions: [filter\\_by\\_route\\_id\(](#page-5-1)), [filter\\_by\\_route\\_type\(](#page-6-1)), [filter\\_by\\_service\\_id\(](#page-7-1)), [filter\\_by\\_sf\(](#page-8-1)), [filter\\_by\\_shape\\_id\(](#page-9-1)), [filter\\_by\\_stop\\_id\(](#page-10-1)), [filter\\_by\\_time\\_of\\_day\(](#page-11-1)), [filter\\_by\\_trip\\_id\(](#page-14-1)), [filter\\_by\\_weekday\(](#page-15-1))

#### Examples

```
data_path <- system.file("extdata/ber_gtfs.zip", package = "gtfstools")
gtfs <- read_gtfs(data_path)
agency_id <- "92"
object.size(gtfs)
# keeps entries related to passed agency_id
smaller_gtfs <- filter_by_agency_id(gtfs, agency_id)
object.size(smaller_gtfs)
# drops entries related to passed agency_id
smaller_gtfs <- filter_by_agency_id(gtfs, agency_id, keep = FALSE)
object.size(smaller_gtfs)
```
<span id="page-5-1"></span>filter\_by\_route\_id *Filter GTFS object by* route\_id

#### Description

Filters a GTFS object by route\_ids, keeping (or dropping) the relevant entries in each file.

#### Usage

```
filter_by_route_id(gtfs, route_id, keep = TRUE)
```
#### Arguments

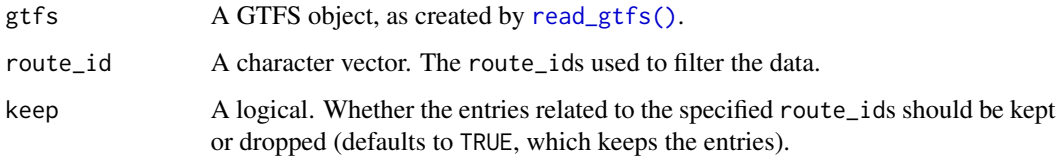

#### Value

The GTFS object passed to the gtfs parameter, after the filtering process.

#### See Also

Other filtering functions: [filter\\_by\\_agency\\_id\(](#page-4-1)), [filter\\_by\\_route\\_type\(](#page-6-1)), [filter\\_by\\_service\\_id\(](#page-7-1)), [filter\\_by\\_sf\(](#page-8-1)), [filter\\_by\\_shape\\_id\(](#page-9-1)), [filter\\_by\\_stop\\_id\(](#page-10-1)), [filter\\_by\\_time\\_of\\_day\(](#page-11-1)), [filter\\_by\\_trip\\_id\(](#page-14-1)), [filter\\_by\\_weekday\(](#page-15-1))

<span id="page-5-0"></span>

#### <span id="page-6-0"></span>filter\_by\_route\_type 7

#### Examples

```
data_path <- system.file("extdata/spo_gtfs.zip", package = "gtfstools")
gtfs <- read_gtfs(data_path)
route_ids <- c("6450-51", "CPTM L11")
object.size(gtfs)
# keeps entries related to passed route_ids
smaller_gtfs <- filter_by_route_id(gtfs, route_ids)
object.size(smaller_gtfs)
# drops entries related to passed route_ids
smaller_gtfs <- filter_by_route_id(gtfs, route_ids, keep = FALSE)
object.size(smaller_gtfs)
```
<span id="page-6-1"></span>filter\_by\_route\_type *Filter GTFS object by* route\_type *(transport mode)*

#### Description

Filters a GTFS object by route\_types, keeping (or dropping) the relevant entries in each file.

#### Usage

```
filter_by_route_type(gtfs, route_type, keep = TRUE)
```
#### Arguments

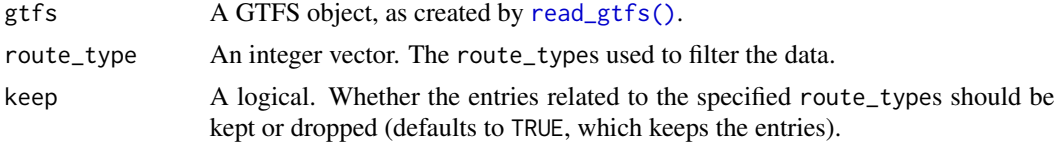

#### Value

The GTFS object passed to the gtfs parameter, after the filtering process.

#### Route types

Valid options are:

- 0 Tram, Streetcar, Light rail. Any light rail or street level system within a metropolitan area.
- 1 Subway, Metro. Any underground rail system within a metropolitan area.
- 2 Rail. Used for intercity or long-distance travel.
- 3 Bus. Used for short- and long-distance bus routes.
- 4 Ferry. Used for short- and long-distance boat service.
- <span id="page-7-0"></span>• 5 - Cable tram. Used for street-level rail cars where the cable runs beneath the vehicle, e.g., cable car in San Francisco.
- 6 Aerial lift, suspended cable car (e.g., gondola lift, aerial tramway). Cable transport where cabins, cars, gondolas or open chairs are suspended by means of one or more cables.
- 7 Funicular. Any rail system designed for steep inclines.
- 11 Trolleybus. Electric buses that draw power from overhead wires using poles.
- 12 Monorail. Railway in which the track consists of a single rail or a beam.

#### See Also

```
Other filtering functions: filter_by_agency_id(), filter_by_route_id(), filter_by_service_id(),
filter_by_sf(), filter_by_shape_id(), filter_by_stop_id(), filter_by_time_of_day(),
filter_by_trip_id(), filter_by_weekday()
```
#### Examples

```
# read gtfs
data_path <- system.file("extdata/spo_gtfs.zip", package = "gtfstools")
gtfs <- read_gtfs(data_path)
```
object.size(gtfs)

```
# keeps entries related to passed route_types
smaller_gtfs <- filter_by_route_type(gtfs, route_type = 1)
object.size(smaller_gtfs)
```

```
# drops entries related to passed route_types
smaller_gtfs <- filter_by_route_type(gtfs, route_type = 1, keep = FALSE)
object.size(smaller_gtfs)
```
<span id="page-7-1"></span>filter\_by\_service\_id *Filter GTFS object by* service\_id

#### Description

Filters a GTFS object by service\_ids, keeping (or dropping) the relevant entries in each file.

#### Usage

```
filter_by_service_id(gtfs, service_id, keep = TRUE)
```
#### Arguments

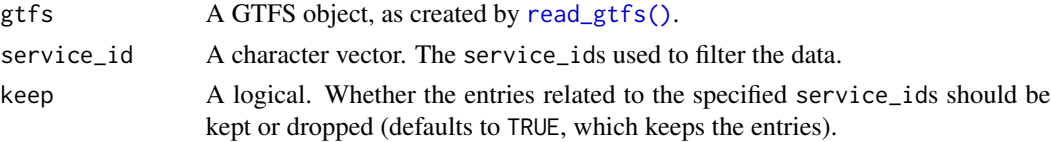

<span id="page-8-0"></span>filter\_by\_sf 9

#### Value

The GTFS object passed to the gtfs parameter, after the filtering process.

#### See Also

```
Other filtering functions: filter_by_agency_id(), filter_by_route_id(), filter_by_route_type(),
filter_by_sf(), filter_by_shape_id(), filter_by_stop_id(), filter_by_time_of_day(),
filter_by_trip_id(), filter_by_weekday()
```
#### Examples

```
data_path <- system.file("extdata/spo_gtfs.zip", package = "gtfstools")
gtfs <- read_gtfs(data_path)
service_ids <- c("USD", "U__")
```
object.size(gtfs)

# keeps entries related to the specified service\_ids smaller\_gtfs <- filter\_by\_service\_id(gtfs, service\_ids) object.size(smaller\_gtfs)

```
# drops entries related to the specified service_ids
smaller_gtfs <- filter_by_service_id(gtfs, service_ids, keep = FALSE)
object.size(smaller_gtfs)
```
<span id="page-8-1"></span>filter\_by\_sf *Filter a GTFS object using a* simple features *object*

#### **Description**

Filters a GTFS object using the geometry of an sf object, keeping (or dropping) entries related to shapes and trips selected through a spatial operation.

#### Usage

```
filter_by_sf(gtfs, geom, spatial_operation = sf::st_intersects, keep = TRUE)
```
#### Arguments

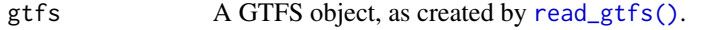

geom An sf object. Describes the geometry used to filter the data.

spatial\_operation

A spatial operation function from the set of options listed in [geos\\_binary\\_pred](#page-0-0) (check the [DE-I9M](https://en.wikipedia.org/wiki/DE-9IM) Wikipedia entry for the definition of each function). Defaults to sf::st\_intersects, which tests if the shapes and trips have ANY intersection with the object specified in geom. Please note that geom is passed as the x argument of these functions.

<span id="page-9-0"></span>keep A logical. Whether the entries related to the shapes and trips that cross through the given geometry should be kept or dropped (defaults to TRUE, which keeps the entries).

#### Value

The GTFS object passed to the gtfs parameter, after the filtering process.

#### See Also

```
Other filtering functions: filter_by_agency_id(), filter_by_route_id(), filter_by_route_type(),
filter_by_service_id(), filter_by_shape_id(), filter_by_stop_id(), filter_by_time_of_day(),
filter_by_trip_id(), filter_by_weekday()
```
#### Examples

```
data_path <- system.file("extdata/spo_gtfs.zip", package = "gtfstools")
gtfs <- read_gtfs(data_path)
shape_id <- "68962"
shape_sf <- convert_shapes_to_sf(gtfs, shape_id)
bbox <- sf::st_bbox(shape_sf)
object.size(gtfs)
# keeps entries that intersect with the specified polygon
smaller_gtfs <- filter_by_sf(gtfs, bbox)
object.size(smaller_gtfs)
# drops entries that intersect with the specified polygon
smaller_gtfs <- filter_by_sf(gtfs, bbox, keep = FALSE)
object.size(smaller_gtfs)
```

```
# uses a different function to filter the gtfs
smaller_gtfs <- filter_by_sf(gtfs, bbox, spatial_operation = sf::st_contains)
object.size(smaller_gtfs)
```
<span id="page-9-1"></span>filter\_by\_shape\_id *Filter GTFS object by* shape\_id

#### Description

Filters a GTFS object by shape\_ids, keeping (or dropping) the relevant entries in each file.

#### Usage

```
filter_by_shape_id(gtfs, shape_id, keep = TRUE)
```
#### <span id="page-10-0"></span>**Arguments**

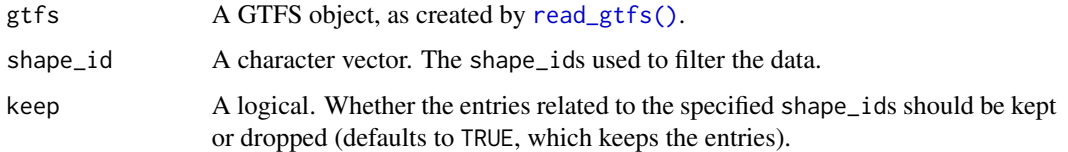

#### Value

The GTFS object passed to the gtfs parameter, after the filtering process.

#### See Also

```
Other filtering functions: filter_by_agency_id(), filter_by_route_id(), filter_by_route_type(),
filter_by_service_id(), filter_by_sf(), filter_by_stop_id(), filter_by_time_of_day(),
filter_by_trip_id(), filter_by_weekday()
```
#### Examples

```
data_path <- system.file("extdata/spo_gtfs.zip", package = "gtfstools")
gtfs <- read_gtfs(data_path)
shape_ids <- c("17846", "68962")
```
object.size(gtfs)

```
# keeps entries related to passed shape_ids
smaller_gtfs <- filter_by_shape_id(gtfs, shape_ids)
object.size(smaller_gtfs)
```

```
# drops entries related to passed shape_ids
smaller_gtfs <- filter_by_shape_id(gtfs, shape_ids, keep = FALSE)
object.size(smaller_gtfs)
```
<span id="page-10-1"></span>filter\_by\_stop\_id *Filter GTFS object by* stop\_id

#### Description

Filters a GTFS object by stop\_ids, keeping (or dropping) relevant entries in each file. In order to keep the integrity of trips as described in the stop\_times table, the stop\_ids are actually used to filter trip\_ids, which are then used to filter the rest of the GTFS object.

#### Usage

filter\_by\_stop\_id(gtfs, stop\_id, keep = TRUE)

#### <span id="page-11-0"></span>**Arguments**

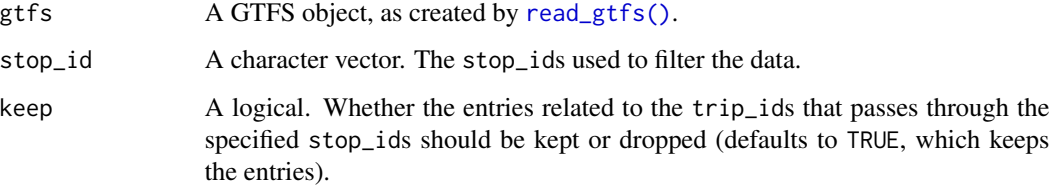

#### Value

The GTFS object passed to the gtfs parameter, after the filtering process.

#### See Also

```
Other filtering functions: filter_by_agency_id(), filter_by_route_id(), filter_by_route_type(),
filter_by_service_id(), filter_by_sf(), filter_by_shape_id(), filter_by_time_of_day(),
filter_by_trip_id(), filter_by_weekday()
```
#### Examples

```
data_path <- system.file("extdata/spo_gtfs.zip", package = "gtfstools")
gtfs <- read_gtfs(data_path)
stop_ids <- c("18848", "940004157")
```
object.size(gtfs)

# keeps entries related to trips that pass through specified stop\_ids smaller\_gtfs <- filter\_by\_stop\_id(gtfs, stop\_ids) object.size(smaller\_gtfs)

# drops entries related to trips that pass through specified stop\_ids smaller\_gtfs <- filter\_by\_stop\_id(gtfs, stop\_ids, keep = FALSE) object.size(smaller\_gtfs)

<span id="page-11-1"></span>filter\_by\_time\_of\_day *Filter GTFS object by time of day*

#### Description

Filters a GTFS object by time of day, keeping (or dropping) the relevant entries in each file. Please see the details section for more information on how this function filters the frequencies and stop\_times tables, as well as how it handles stop\_times tables that contain trips with some empty departure and arrival times.

<span id="page-12-0"></span>filter\_by\_time\_of\_day 13

#### Usage

```
filter_by_time_of_day(
 gtfs,
  from,
  to,
  keep = TRUE,full_trips = FALSE,
  update_frequencies = TRUE
)
```
#### Arguments

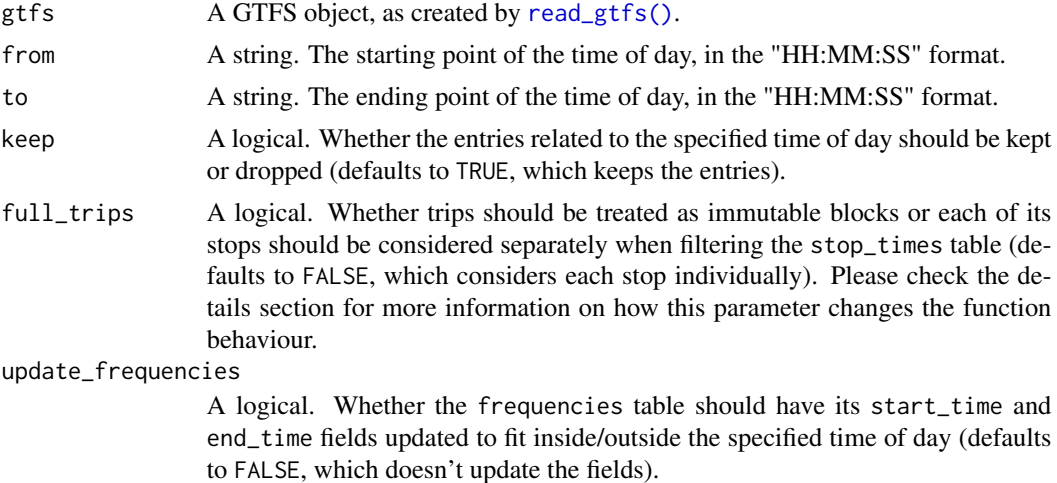

#### Value

The GTFS object passed to the gtfs parameter, after the filtering process.

#### Details

When filtering the frequencies table, filter\_by\_time\_of\_day() respects the exact\_times field. This field indicates whether the service follows a fixed schedule throughout the day or not. If it's 0 (or if it's not present), the service does not follow a fixed schedule. Instead, the operators try to maintain the listed headways. In such cases, if update\_frequencies is TRUE we just update start\_time and end\_time to the appropriate value of from or to (which of this value is used depends on keep).

If exact\_times is 1, however, operators try to strictly adhere to the start times and headway. As a result, when updating the start\_time field we need to follow the listed headway. For example, take a trip that has its start time listed as 06:00:00, its end time listed as 08:00:00 and its headway listed as 300 secs (5 minutes). If you decide to filter the feed to keep the time of day between 06:32:00 and 08:00:00 while updating frequencies, the start\_time field must be updated to 06:35:00 in order to preserve the correct departure times of this trips, instead of simply updating it to 06:32:00.

Another things to keep an eye on when filtering the frequencies table is that the corresponding stop\_times entries of trips listed in the frequencies table should not be filtered, even if their departure and arrival times fall outside the specified time of day. This is because the stop\_times entries of frequencies' trips are just templates that describe how long a segment between two stops takes, so the departure and arrival times listed there do not actually represent the actual departure and arrival times seen in practice. Taking the same example listed above, the corresponding stop\_times entries of that trip could describe a departure from the first stop at 12:00:00 and an arrival at the second stop at 12:03:00. That doesn't mean the trip will actually leave and arrive at the stops at these times, but rather that it takes 3 minutes to get from the first to the second stop. So when the trip departs from the first stop at 06:35:00, it will get to the second at 06:38:00.

When filtering the stop\_times table, a few other details should be observed. First, one could wish to filter a GTFS object in order to keep all trips that cross a given time of day, whereas others may want to keep only the specific entries that fall inside the specified time of day. For example, take a trip that leaves the first stop at 06:30:00, gets to the second at 06:35:00 and then gets to the third at 06:45:00. When filtering to keep entire trips that cross the time of day between 06:30:00 and 06:40:00, all three stops will have to be kept. If, however, you want to keep only the entries that fall within the specified time of day, only the first two should be kept. To control such behaviour you need to set the full\_trips parameter. When it's TRUE, the function behaves like the first case, and when it's FALSE, like the second.

When using full\_trips in conjunction with keep, please note how their behaviour stack. When both are TRUE, trips are always fully kept. When keep is FALSE, however, trips are fully dropped, even if some of their stops are visited outside the specified time of day.

Finally, please note that many GTFS feeds may contain stop\_times entries with empty departure and arrival times. In such cases, filtering by time of day with full\_trips as FALSE will drop the entries with empty times. Please set full\_trips to TRUE to preserve these entries.

#### See Also

Other filtering functions: [filter\\_by\\_agency\\_id\(](#page-4-1)), [filter\\_by\\_route\\_id\(](#page-5-1)), [filter\\_by\\_route\\_type\(](#page-6-1)), [filter\\_by\\_service\\_id\(](#page-7-1)), [filter\\_by\\_sf\(](#page-8-1)), [filter\\_by\\_shape\\_id\(](#page-9-1)), [filter\\_by\\_stop\\_id\(](#page-10-1)), [filter\\_by\\_trip\\_id\(](#page-14-1)), [filter\\_by\\_weekday\(](#page-15-1))

#### Examples

gtfs,

```
data_path <- system.file("extdata/spo_gtfs.zip", package = "gtfstools")
gtfs <- read_gtfs(data_path)
# taking a look at the original frequencies and stop_times
head(gtfs$frequencies)
head(gtfs$stop_times)
smaller_gtfs <- filter_by_time_of_day(gtfs, "05:00:00", "06:00:00")
# filter_by_time_of_day filters the frequencies table but doesn't filter the
# stop_times table because they're just templates
head(smaller_gtfs$frequencies)
head(smaller_gtfs$stop_times)
# frequencies entries can be adjusted using update_frequencies = TRUE
smaller_gtfs <- filter_by_time_of_day(
```
<span id="page-13-0"></span>

```
"05:30:00",
  "06:00:00",
  update_frequencies = TRUE
\mathcal{L}head(smaller_gtfs$frequencies)
# when keep = FALSE, the behaviour of the function in general, and of
# update_frequencies in particular, is a bit different
smaller_gtfs <- filter_by_time_of_day(
  gtfs,
  "05:30:00",
  "06:00:00",
  keep = FALSE,
  update_frequencies = TRUE
)
head(smaller_gtfs$frequencies)
# let's remove the frequencies table to check the behaviour of full_trips
gtfs$frequencies <- NULL
smaller_gtfs <- filter_by_time_of_day(
  gtfs,
  "05:30:00",
  "06:00:00"
)
head(smaller_gtfs$stop_times)
smaller_gtfs <- filter_by_time_of_day(
  gtfs,
  "05:30:00",
  "06:00:00",
  full_trips = TRUE
)
head(smaller_gtfs$stop_times)
```
<span id="page-14-1"></span>filter\_by\_trip\_id *Filter GTFS object by* trip\_id

#### Description

Filters a GTFS object by trip\_ids, keeping (or dropping) the relevant entries in each file.

#### Usage

```
filter_by_trip_id(gtfs, trip_id, keep = TRUE)
```
#### Arguments

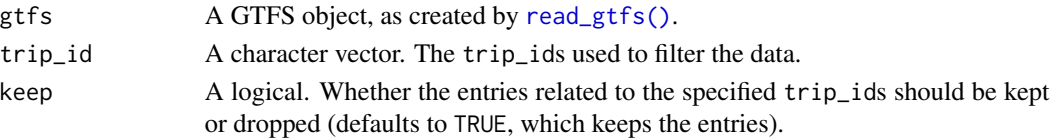

<span id="page-15-0"></span>The GTFS object passed to the gtfs parameter, after the filtering process.

#### See Also

```
Other filtering functions: filter_by_agency_id(), filter_by_route_id(), filter_by_route_type(),
filter_by_service_id(), filter_by_sf(), filter_by_shape_id(), filter_by_stop_id(),
filter_by_time_of_day(), filter_by_weekday()
```
#### Examples

```
data_path <- system.file("extdata/spo_gtfs.zip", package = "gtfstools")
gtfs <- read_gtfs(data_path)
trip_ids <- c("CPTM L07-0", "2002-10-0")
```
object.size(gtfs)

```
# keeps entries related to passed trip_ids
smaller_gtfs <- filter_by_trip_id(gtfs, trip_ids)
object.size(smaller_gtfs)
```

```
# drops entries related to passed trip_ids
smaller_gtfs <- filter_by_trip_id(gtfs, trip_ids, keep = FALSE)
object.size(smaller_gtfs)
```
<span id="page-15-1"></span>filter\_by\_weekday *Filter GTFS object by weekday*

#### Description

Filters a GTFS object by weekday, keeping (or dropping) the relevant entries in each file.

#### Usage

```
filter_by_weekday(gtfs, weekday, combine = "or", keep = TRUE)
```
#### **Arguments**

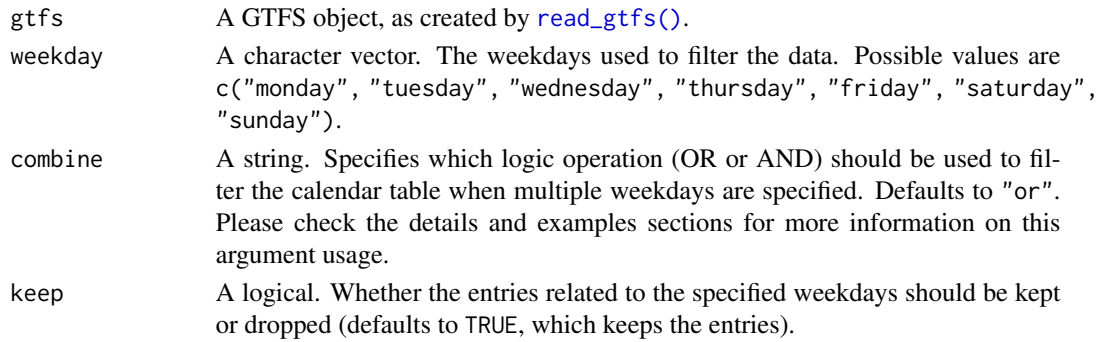

#### <span id="page-16-0"></span>Value

The GTFS object passed to the gtfs parameter, after the filtering process.

#### combine usage

When filtering the calendar table using weekdays, one could reason about the process in different ways. For example, you may want to keep only services who run on mondays AND tuesdays. Or you may want to keep services that run EITHER on mondays OR on tuesdays. The first case is the equivalent of filtering using the expression monday  $== 1$  & tuesday  $== 1$ , while the second uses monday  $== 1$  | tuesday  $== 1$ . You can use the combine argument to control this behaviour.

Please note that combine also works together with keep. Using the same examples listed above, you could either keep the entries related to services that run on mondays and tuesdays or drop them, depending on the value you pass to keep.

#### See Also

Other filtering functions: [filter\\_by\\_agency\\_id\(](#page-4-1)), [filter\\_by\\_route\\_id\(](#page-5-1)), [filter\\_by\\_route\\_type\(](#page-6-1)), [filter\\_by\\_service\\_id\(](#page-7-1)), [filter\\_by\\_sf\(](#page-8-1)), [filter\\_by\\_shape\\_id\(](#page-9-1)), [filter\\_by\\_stop\\_id\(](#page-10-1)), [filter\\_by\\_time\\_of\\_day\(](#page-11-1)), [filter\\_by\\_trip\\_id\(](#page-14-1))

#### Examples

```
# read gtfs
data_path <- system.file("extdata/spo_gtfs.zip", package = "gtfstools")
gtfs <- read_gtfs(data_path)
object.size(gtfs)
# keeps entries related to services than run EITHER on monday OR on sunday
smaller_gtfs <- filter_by_weekday(gtfs, weekday = c("monday", "sunday"))
smaller_gtfs$calendar[, c("service_id", "monday", "sunday")]
object.size(smaller_gtfs)
# keeps entries related to services than run on monday AND on sunday
smaller_gtfs <- filter_by_weekday(
 gtfs,
 weekday = c("monday", "sunday"),combine = "and"
)
smaller_gtfs$calendar[, c("service_id", "monday", "sunday")]
object.size(smaller_gtfs)
# drops entries related to services than run EITHER on monday OR on sunday
# the resulting gtfs shouldn't include any trips running on these days
smaller_gtfs <- filter_by_weekday(
 gtfs,
 weekday = c("monday", "sunday"),
 keep = FALSE
)
smaller_gtfs$calendar[, c("service_id", "monday", "sunday")]
object.size(smaller_gtfs)
```

```
# drops entries related to services than run on monday AND on sunday
# the resulting gtfs may include trips that run on these days, but no trips
# that run on both these days
smaller_gtfs <- filter_by_weekday(
 gtfs,
 weekday = c("monday", "sunday"),
 combine = "and",
 keep = FALSE
\lambdasmaller_gtfs$calendar[, c("service_id", "monday", "sunday")]
object.size(smaller_gtfs)
```

```
frequencies_to_stop_times
```
*Convert frequencies to stop times*

#### Description

Creates stop\_times entries based on the frequencies specified in the frequencies table.

#### Usage

frequencies\_to\_stop\_times(gtfs, trip\_id = NULL, force = FALSE)

#### **Arguments**

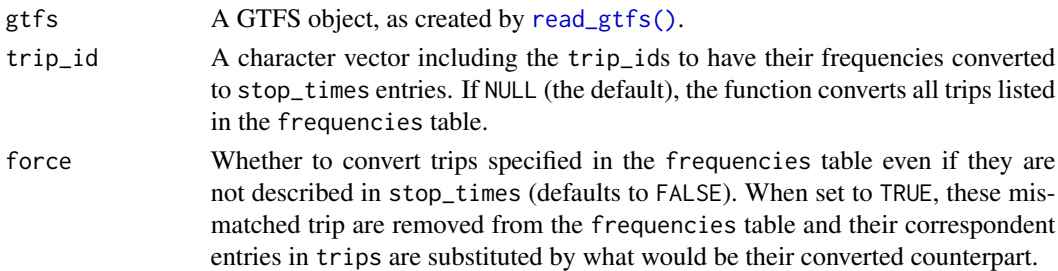

#### Value

A GTFS object with updated frequencies, stop\_times and trips tables.

#### Details

A single trip described in a frequencies table may yield multiple trips after converting the GTFS. Let's say, for example, that the frequencies table describes a trip called "example\_trip", that starts at 08:00 and stops at 09:00, with a 30 minutes headway.

In practice, that means that one trip will depart at 08:00, another at 08:30 and yet another at 09:00. frequencies\_to\_stop\_times() appends a "\_<n>" suffix to the newly created trips to differentiate each one of them (e.g. in this case, the new trips, described in the trips and stop\_times tables, would be called "example\_trip\_1", "example\_trip\_2" and "example\_trip\_3").

#### <span id="page-18-0"></span>get\_children\_stops 19

#### Examples

```
data_path <- system.file("extdata/spo_gtfs.zip", package = "gtfstools")
gtfs <- read_gtfs(data_path)
trip <- "CPTM L07-0"
# converts all trips listed in the frequencies table
converted_gtfs <- frequencies_to_stop_times(gtfs)
# converts only the specified trip_id
converted_gtfs <- frequencies_to_stop_times(gtfs, trip)
# how the specified trip_id was described in the frequencies table
head(gtfs$frequencies[trip_id == trip])
# the first row of each equivalent stop_times entry in the converted gtfs
equivalent_stop_times <- converted_gtfs$stop_times[grepl(trip, trip_id)]
equivalent_stop_times[equivalent_stop_times[, .I[1], by = trip_id]$V1]
```
<span id="page-18-1"></span>get\_children\_stops *Get children stops recursively*

#### Description

Returns the (recursive) children stops of each specified stop\_id. Recursive in this context means it returns all children's children (i.e. first children, then children's children, and then their children, and so on).

#### Usage

```
get_children_stops(gtfs, stop_id = NULL)
```
#### **Arguments**

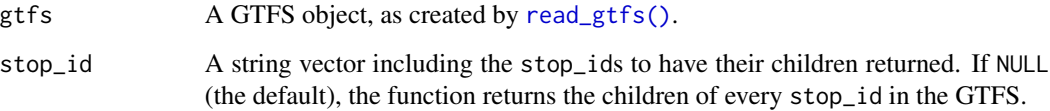

#### Value

A data.table containing the stop\_ids and their children' stop\_ids. If a stop doesn't have a child, its correspondent child\_id entry is marked as "".

#### Examples

```
data_path <- system.file("extdata/ggl_gtfs.zip", package = "gtfstools")
gtfs <- read_gtfs(data_path)
children <- get_children_stops(gtfs)
head(children)
# use the stop_id argument to control which stops are analyzed
children <- get_children_stops(gtfs, stop_id = c("F12S", "F12N"))
children
```
get\_parent\_station *Get parent stations recursively*

#### Description

Returns the (recursive) parent stations of each specified stop\_id. Recursive in this context means it returns all parents' parents (i.e. first parents, then parents' parents, and then their parents, and so on).

#### Usage

```
get_parent_station(gtfs, stop_id = NULL)
```
#### Arguments

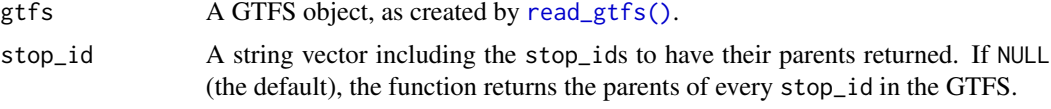

#### Value

A data.table containing the stop\_ids and their parent\_stations. If a stop doesn't have a parent, its correspondent parent\_station entry is marked as "".

#### See Also

[get\\_children\\_stops\(\)](#page-18-1)

#### Examples

```
data_path <- system.file("extdata/ggl_gtfs.zip", package = "gtfstools")
gtfs <- read_gtfs(data_path)
parents <- get_parent_station(gtfs)
head(parents)
```
<span id="page-19-0"></span>

```
# use the stop_id argument to control which stops are analyzed
parents <- get_parent_station(gtfs, c("B1", "B2"))
parents
```
get\_stop\_times\_patterns

*Get stop times patterns*

#### Description

Identifies spatial and spatiotemporal patterns within the stop\_times table. Please see the details to understand what a "pattern" means in each of these cases.

#### Usage

```
get_stop_times_patterns(gtfs, trip_id = NULL, type = "spatial")
```
#### **Arguments**

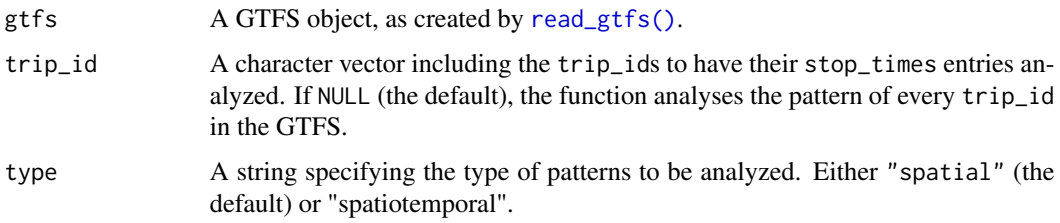

#### Value

A data.table associating each trip\_id to a pattern\_id.

#### Details

Two trips are assigned to the same spatial pattern\_id if they travel along the same sequence of stops. They are assigned to the same spatiotemporal pattern\_id, on the other hand, if they travel along the same sequence of stops and they take the same time between stops. Please note that, in such case, only the time between stops is taken into account, and the time that the trip started is ignored (e.g. if two trips depart from stop A and follow the same sequence of stops to arrive at stop B, taking both 1 hour to do so, their spatiotemporal pattern will be considered the same, even if one departed at 6 am and another at 7 am). Please also note that the stop\_sequence field is currently ignored - which means that two stops are considered to follow the same sequence if one is listed right below the other on the stop\_times table (e.g. if trip X lists stops A followed by stop B with stop\_sequences 1 and 2, and trip Y lists stops A followed by stop B with stop\_sequences 1 and 3, they are assigned to the same pattern\_id).

#### Examples

```
data_path <- system.file("extdata/ber_gtfs.zip", package = "gtfstools")
gtfs <- read_gtfs(data_path)
patterns <- get_stop_times_patterns(gtfs)
head(patterns)
# use the trip_id argument to control which trips are analyzed
patterns <- get_stop_times_patterns(
  gtfs,
  trip_id = c("143765658", "143765659", "143765660")
\lambdapatterns
# use the type argument to control the type of pattern analyzed
patterns <- get_stop_times_patterns(
  gtfs,
  trip_id = c("143765658", "143765659", "143765660"),
  type = "spatiotemporal"
)
patterns
```
get\_trip\_duration *Get trip duration*

#### Description

Returns the duration of each specified trip\_id.

#### Usage

```
get_trip_duration(gtfs, trip_id = NULL, unit = "min")
```
#### Arguments

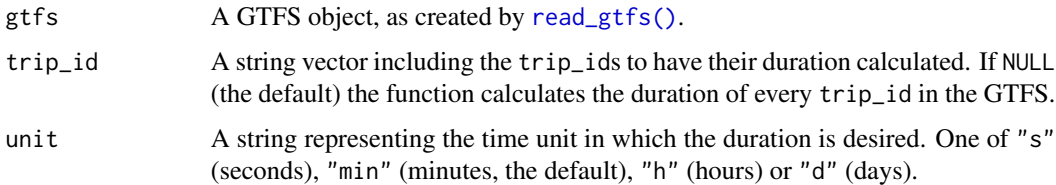

#### Value

A data.table containing the duration of each specified trip.

<span id="page-21-0"></span>

#### <span id="page-22-0"></span>Details

The duration of a trip is defined as the time difference between its last arrival time and its first departure time, as specified in the stop\_times table.

#### Examples

```
data_path <- system.file("extdata/spo_gtfs.zip", package = "gtfstools")
gtfs <- read_gtfs(data_path)
trip_duration <- get_trip_duration(gtfs)
head(trip_duration)
trip_ids <- c("CPTM L07-0", "2002-10-0")
trip_duration <- get_trip_duration(gtfs, trip_id = trip_ids)
trip_duration
trip_duration <- get_trip_duration(gtfs, trip_id = trip_ids, unit = "h")
trip_duration
```
<span id="page-22-1"></span>get\_trip\_geometry *Get trip geometry*

#### Description

Returns the geometry of each specified trip\_id, based either on the shapes or the stop\_times file (or both).

#### Usage

```
get_trip_geometry(gtfs, trip_id = NULL, file = NULL, crs = 4326)
```
#### Arguments

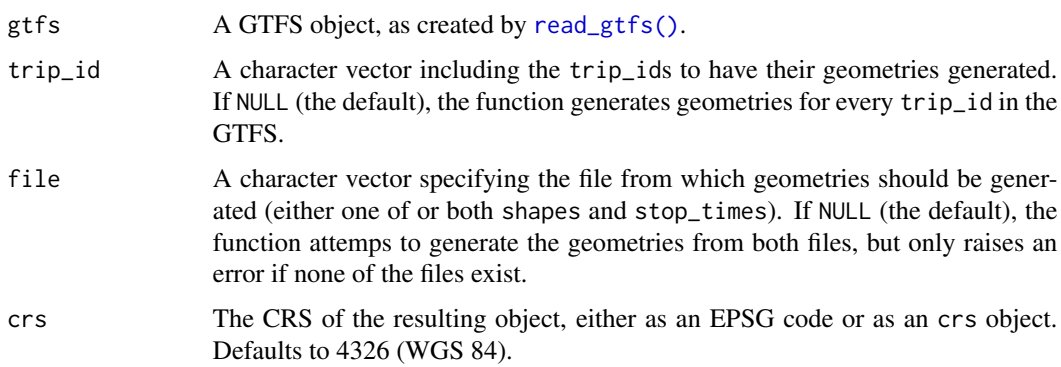

#### Value

A LINESTRING sf.

#### Details

The geometry generation works differently for the two files. In the case of shapes, the shape as described in the text file is converted to an sf object. For stop\_times the geometry is the result of linking subsequent stops along a straight line (stops' coordinates are retrieved from the stops file). Thus, the resolution of the geometry when generated with shapes tends to be much higher than when created with stop\_times.

#### Examples

```
data_path <- system.file("extdata/spo_gtfs.zip", package = "gtfstools")
gtfs <- read_gtfs(data_path)
trip_geometry <- get_trip_geometry(gtfs)
head(trip_geometry)
# the above is identical to
trip_geometry <- get_trip_geometry(gtfs, file = c("shapes", "stop_times"))
head(trip_geometry)
trip_ids <- c("CPTM L07-0", "2002-10-0")
trip_geometry <- get_trip_geometry(gtfs, trip_id = trip_ids)
```

```
plot(trip_geometry["origin_file"])
```
get\_trip\_length *Get trip length*

#### Description

trip\_geometry

Returns the length of each specified trip\_id, based either on the shapes or the stop\_times file (or both).

#### Usage

```
get_trip_length(gtfs, trip_id = NULL, file = NULL, unit = "km")
```
#### Arguments

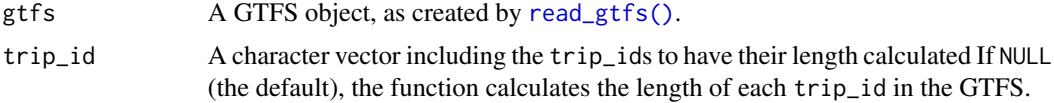

<span id="page-23-0"></span>

<span id="page-24-0"></span>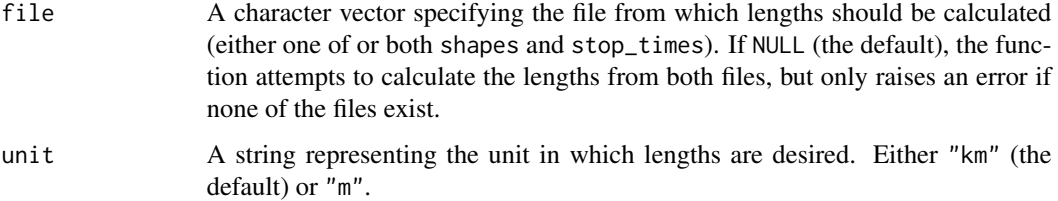

#### Value

A data.table containing the length of each specified trip.

#### Details

Please check [get\\_trip\\_geometry\(\)](#page-22-1) documentation to understand how geometry generation, and consequently length calculation, differs depending on the chosen file.

#### Examples

```
data_path <- system.file("extdata/spo_gtfs.zip", package = "gtfstools")
gtfs <- read_gtfs(data_path)
trip_length <- get_trip_length(gtfs)
head(trip_length)
# the above is identical to
trip_length <- get_trip_length(gtfs, file = c("shapes", "stop_times"))
head(trip_length)
trip_ids <- c("CPTM L07-0", "2002-10-0")
trip_length <- get_trip_length(gtfs, trip_id = trip_ids)
trip_length
```
get\_trip\_segment\_duration *Get trip segments' duration*

#### Description

Returns the duration of segments between stops of each specified trip\_id.

#### Usage

```
get_trip_segment_duration(gtfs, trip_id = NULL, unit = "min")
```
#### <span id="page-25-0"></span>**Arguments**

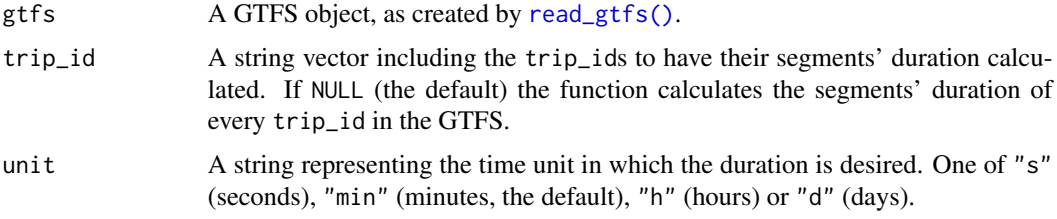

#### Value

A data.table containing the segments' duration of each specified trip.

#### Details

A trip segment is defined as the path between two subsequent stops in the same trip. The duration of a segment is defined as the time difference between its arrival time and its departure time, as specified in the stop\_times file.

#### Examples

```
data_path <- system.file("extdata/spo_gtfs.zip", package = "gtfstools")
```

```
gtfs <- read_gtfs(data_path)
```

```
trip_segment_dur <- get_trip_segment_duration(gtfs)
head(trip_segment_dur)
```

```
# use the trip_id argument to control which trips are analyzed
trip_segment_dur <- get_trip_segment_duration(gtfs, trip_id = "CPTM L07-0")
trip_segment_dur
```

```
# use the unit argument to control in which unit the durations are calculated
trip_segment_dur <- get_trip_segment_duration(gtfs, "CPTM L07-0", unit = "s")
trip_segment_dur
```
get\_trip\_speed *Get trip speed*

#### Description

Returns the speed of each specified trip\_id, based on the geometry created from either the shapes or the stop\_times file (or both).

#### Usage

```
get_trip_speed(gtfs, trip_id = NULL, file = "shapes", unit = "km/h")
```
#### <span id="page-26-0"></span>Arguments

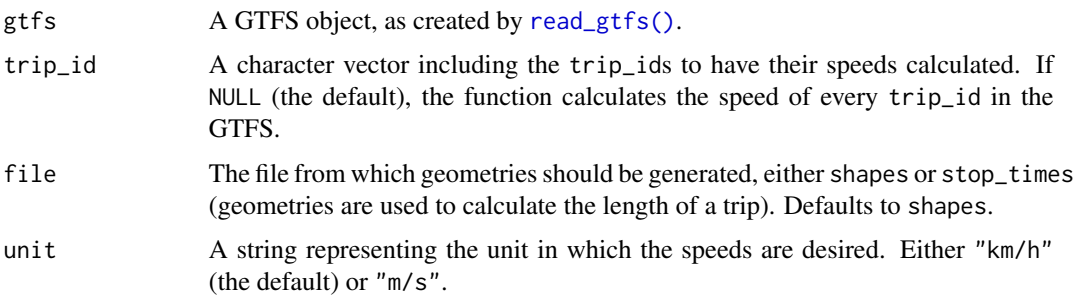

#### Value

A data.table containing the duration of each specified trip and the file from which geometries were generated.

#### Details

Please check [get\\_trip\\_geometry\(\)](#page-22-1) documentation to understand how geometry generation differs depending on the chosen file.

#### See Also

[get\\_trip\\_geometry\(\)](#page-22-1)

#### Examples

```
data_path <- system.file("extdata/spo_gtfs.zip", package = "gtfstools")
```

```
gtfs <- read_gtfs(data_path)
```

```
trip_speed <- get_trip_speed(gtfs)
head(trip_speed)
```

```
trip_ids <- c("CPTM L07-0", "2002-10-0")
trip_speed <- get_trip_speed(gtfs, trip_ids)
trip_speed
```

```
trip_speed <- get_trip_speed(
  gtfs,
  trip_ids,
  file = c("shapes", "stop_times")
\mathcal{L}trip_speed
```

```
trip_speed <- get_trip_speed(gtfs, trip_ids, unit = "m/s")
trip_speed
```
<span id="page-27-0"></span>

#### Description

Combines many GTFS objects into a single one.

#### Usage

merge\_gtfs(..., files = NULL, warnings, prefix = FALSE)

#### Arguments

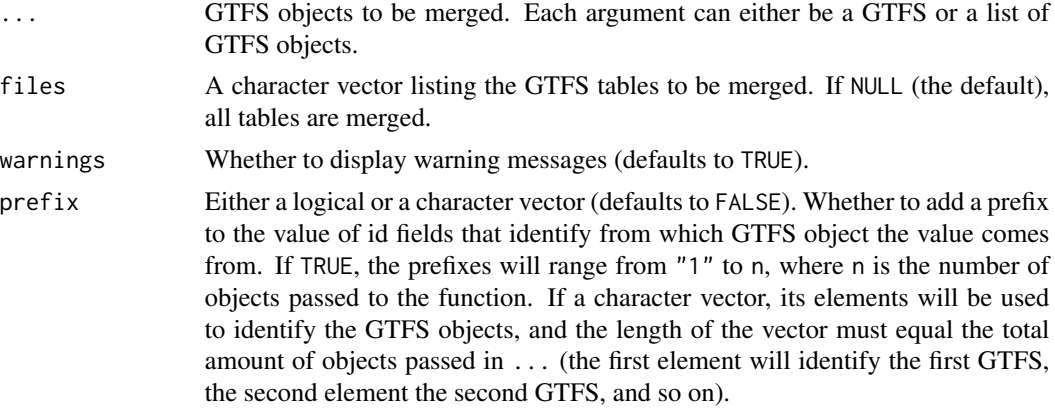

#### Value

A GTFS object in which each table is a combination (by row) of the tables from the specified GTFS objects.

#### Examples

```
spo_path <- system.file("extdata/spo_gtfs.zip", package = "gtfstools")
ggl_path <- system.file("extdata/ggl_gtfs.zip", package = "gtfstools")
```

```
spo_gtfs <- read_gtfs(spo_path)
names(spo_gtfs)
```
ggl\_gtfs <- read\_gtfs(ggl\_path) names(ggl\_gtfs)

merged\_gtfs <- merge\_gtfs(spo\_gtfs, ggl\_gtfs) names(merged\_gtfs)

```
# use a list() to programatically merge many GTFS objects
gtfs_list <- list(spo_gtfs, ggl_gtfs)
merged_gtfs <- merge_gtfs(gtfs_list)
```
#### <span id="page-28-0"></span>read\_gtfs 29

```
# 'prefix' helps disambiguating from which GTFS each id comes from.
# if TRUE, the ids range from 1:n, where n is the number of gtfs
merged_gtfs <- merge_gtfs(gtfs_list, prefix = TRUE)
merged_gtfs$agency
# if a character vector, its elements will be used to identify the each gtfs
merged_gtfs <- merge_gtfs(gtfs_list, prefix = c("spo", "ggl"))
merged_gtfs$agency
```
<span id="page-28-1"></span>read\_gtfs *Read GTFS files*

#### Description

Reads GTFS text files from either a local .zip file or an URL.

#### Usage

```
read_gtfs(
 path,
 files = NULL,
 fields = NULL,
  skip = NULL,
 quiet = TRUE,
 encoding = "unknown"
)
```
#### Arguments

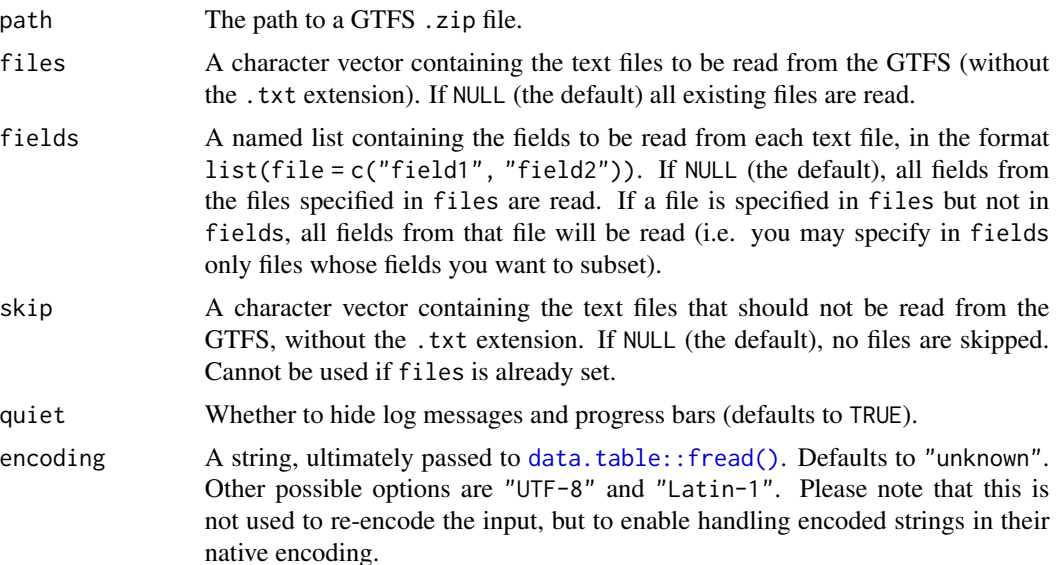

#### Value

A data.table-based GTFS object: a list of data.tables in which each table represents a GTFS text file.

#### Details

The column types of each data.table in the final GTFS object conform as closely as possible to the [Google's Static GTFS Reference.](https://developers.google.com/transit/gtfs/reference) Exceptions are date-related columns (such as calendar.txt's start\_date and end\_date, for example), which are converted to Date objects, instead of being kept as integers, allowing for easier data manipulation. These columns are converted back to integers when writing the GTFS object to a .zip file using [write\\_gtfs\(\)](#page-33-1).

#### See Also

Other io functions: [write\\_gtfs\(](#page-33-1))

#### Examples

```
data_path <- system.file("extdata/spo_gtfs.zip", package = "gtfstools")
```

```
gtfs <- read_gtfs(data_path)
names(gtfs)
gtfs <- read_gtfs(data_path, files = c("trips", "stop_times"))
names(gtfs)
gtfs <- read_gtfs(data_path, skip = "trips")
names(gtfs)
gtfs <- read_gtfs(data_path, fields = list(agency = "agency_id"))
names(gtfs)
names(gtfs$agency)
```
remove\_duplicates *Remove duplicated entries*

#### Description

Removes duplicated entries from GTFS objects tables.

#### Usage

```
remove_duplicates(gtfs)
```
#### Arguments

gtfs A GTFS object, as created by [read\\_gtfs\(\)](#page-28-1).

<span id="page-29-0"></span>

#### <span id="page-30-0"></span>set\_trip\_speed 31

#### Value

A GTFS object containing only unique entries.

#### Examples

```
data_path <- system.file("extdata/spo_gtfs.zip", package = "gtfstools")
gtfs <- read_gtfs(data_path)
```
# this gtfs includes some duplicated entries gtfs\$agency

```
gtfs <- remove_duplicates(gtfs)
gtfs$agency
```
set\_trip\_speed *Set trip average speed*

#### Description

Sets the average speed of each specified trip\_id by changing the arrival\_time and departure\_time columns in stop\_times.

#### Usage

```
set_trip_speed(gtfs, trip_id, speed, unit = "km/h", by_reference = FALSE)
```
#### Arguments

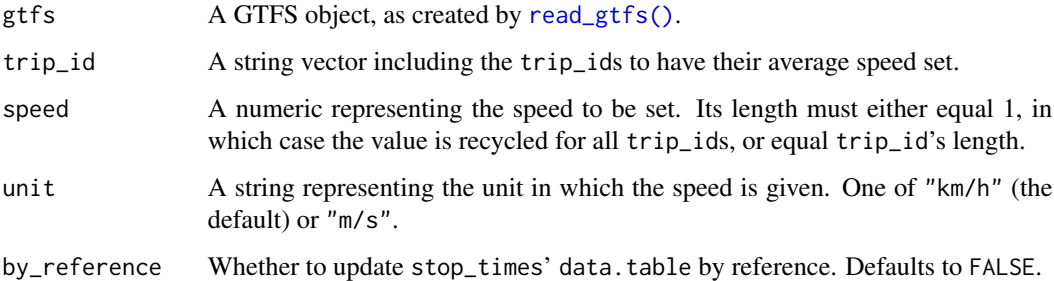

#### Value

If by\_reference is set to FALSE, returns a GTFS object with the time columns of its stop\_times adjusted. Else, returns a GTFS object invisibly (note that in this case the original GTFS object is altered).

Details

The average speed is calculated as the difference between the arrival time at the last stop minus the departure time at the first top, over the trip's length (as calculated via [get\\_trip\\_geometry\(\)](#page-22-1), based on the shapes file). The arrival and departure times at all other stops (i.e. not the first neither the last) are set as "", which is written as NA with [write\\_gtfs\(\)](#page-33-1). Some transport routing software, such as [OpenTripPlanner,](http://www.opentripplanner.org/) support specifying stop times like so. In such cases, they estimate arrival/departure times at the others stops based on the average speed as well. We plan to add that feature to this function in the future.

#### Examples

```
data_path <- system.file("extdata/spo_gtfs.zip", package = "gtfstools")
gtfs <- read_gtfs(data_path)
gtfs_new_speed <- set_trip_speed(gtfs, trip_id = "CPTM L07-0", 50)
gtfs_new_speed$stop_times[trip_id == "CPTM L07-0"]
# use the unit argument to change the speed unit
gtfs_new_speed <- set_trip_speed(
 gtfs,
 trip_id = "CPTM L07-0",speed = 15,
 unit = 'm/s"\lambdagtfs_new_speed$stop_times[trip_id == "CPTM L07-0"]
# original gtfs remains unchanged
gtfs$stop_times[trip_id == "CPTM L07-0"]
# when doing by reference, original gtfs is changed
set_trip_speed(gtfs, trip_id = "CPTM L07-0", 50, by_reference = TRUE)
gtfs$stop_times[trip_id == "CPTM L07-0"]
```
validate\_gtfs *Validate GTFS file*

#### Description

Validates the GTFS object against GTFS specifications and raises warnings if required files/fields are not found.

Important note: this function is considered deprecated. Use it with caution, and note that its usage and output may heavily change in future versions of gtfstools.

#### Usage

```
validate_gtfs(gtfs, files = NULL, quiet = TRUE, warnings = TRUE)
```
<span id="page-31-0"></span>

#### <span id="page-32-0"></span>validate\_gtfs 33

#### **Arguments**

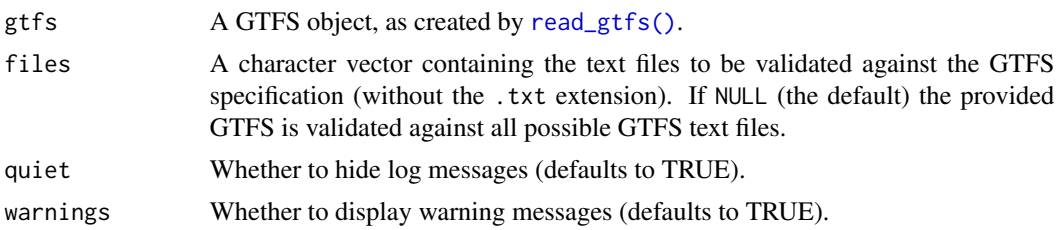

#### Value

A GTFS object with a validation\_result attribute. This attribute is a data.table containing the validation summary of all possible fields from the specified files.

#### Details

GTFS object's files and fields are validated against the GTFS specifications as documented in [Google's Static GTFS Reference:](https://developers.google.com/transit/gtfs/reference)

- GTFS feeds are considered valid if they include all required files and fields. If a required file/field is missing the function (optionally) raises a warning.
- Optional files/fields are listed in the reference above but are not required, thus no warning is raised if they are missing.
- Extra files/fields are those who are not listed in the reference above (either because they refer to a specific GTFS extension or due to any other reason).

Note that some files (calendar.txt, calendar\_dates.txt and feed\_info.txt) are conditionally required. This means that:

- calendar. txt is initially set as a required file. If it's not present, however, it becomes optional and calendar\_dates.txt (originally set as optional) becomes required.
- feed\_info.txt is initially set as an optional file. If translations.txt is present, however, it becomes required.

#### Examples

```
data_path <- system.file("extdata/spo_gtfs.zip", package = "gtfstools")
gtfs <- read_gtfs(data_path)
attr(gtfs, "validation_result")
# should not raise a warning, because 'shapes' is not a required file
gtfs$shapes <- NULL
validation_result <- validate_gtfs(gtfs)
# should raise a warning, because 'stop_times' is a required file
gtfs$stop_times <- NULL
validation_result <- validate_gtfs(gtfs)
```
<span id="page-33-1"></span><span id="page-33-0"></span>

#### Description

Writes GTFS objects as GTFS .zip files.

#### Usage

```
write_gtfs(
 gtfs,
 path,
 files = NULL,
 standard_only = FALSE,
 as\_dir = FALSE,overwrite = TRUE,
 quiet = TRUE)
```
#### Arguments

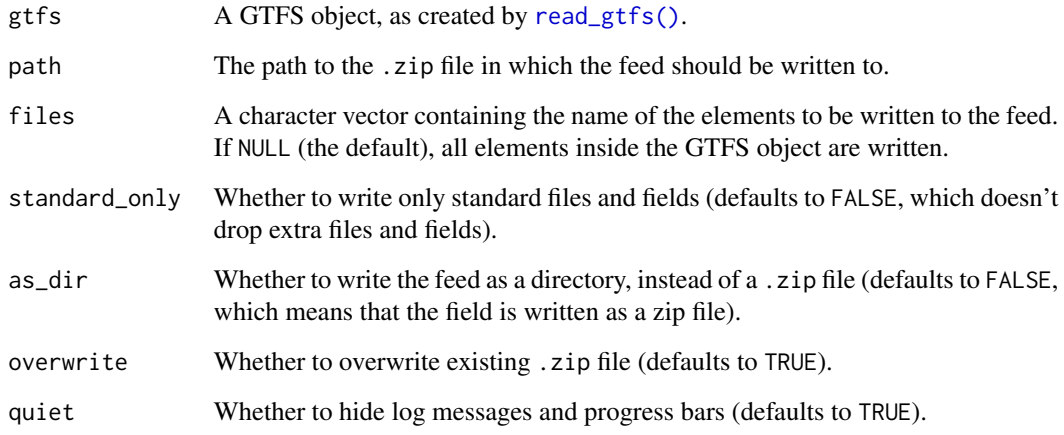

#### Value

Invisibly returns the same GTFS object passed to the gtfs parameter.

### See Also

Other io functions: [read\\_gtfs\(](#page-28-1))

#### write\_gtfs 35

#### Examples

```
data_path <- system.file("extdata/spo_gtfs.zip", package = "gtfstools")
gtfs <- read_gtfs(data_path)
tmp_dir <- file.path(tempdir(), "tmpdir")
dir.create(tmp_dir)
list.files(tmp_dir) #'
tmp_file <- tempfile(pattern = "gtfs", tmpdir = tmp_dir, fileext = ".zip")
write_gtfs(gtfs, tmp_file)
list.files(tmp_dir)
gtfs_all_files <- read_gtfs(tmp_file)
names(gtfs_all_files)
write_gtfs(gtfs, tmp_file, files = "stop_times")
gtfs_stop_times <- read_gtfs(tmp_file)
names(gtfs_stop_times)
```
# <span id="page-35-0"></span>Index

∗ filtering functions filter\_by\_agency\_id, [5](#page-4-0) filter\_by\_route\_id, [6](#page-5-0) filter\_by\_route\_type, [7](#page-6-0) filter\_by\_service\_id, [8](#page-7-0) filter\_by\_sf, [9](#page-8-0) filter\_by\_shape\_id, [10](#page-9-0) filter\_by\_stop\_id, [11](#page-10-0) filter\_by\_time\_of\_day, [12](#page-11-0) filter\_by\_trip\_id, [15](#page-14-0) filter\_by\_weekday, [16](#page-15-0) ∗ io functions read\_gtfs, [29](#page-28-0) write\_gtfs, [34](#page-33-0) convert\_shapes\_to\_sf, [2](#page-1-0) convert\_stops\_to\_sf, [3](#page-2-0) convert\_time\_to\_seconds, [4](#page-3-0) data.table::fread(), *[29](#page-28-0)* filter\_by\_agency\_id, [5,](#page-4-0) *[6](#page-5-0)*, *[8–](#page-7-0)[12](#page-11-0)*, *[14](#page-13-0)*, *[16,](#page-15-0) [17](#page-16-0)* filter\_by\_route\_id, *[5](#page-4-0)*, [6,](#page-5-0) *[8–](#page-7-0)[12](#page-11-0)*, *[14](#page-13-0)*, *[16,](#page-15-0) [17](#page-16-0)* filter\_by\_route\_type, *[5,](#page-4-0) [6](#page-5-0)*, [7,](#page-6-0) *[9–](#page-8-0)[12](#page-11-0)*, *[14](#page-13-0)*, *[16,](#page-15-0) [17](#page-16-0)* filter\_by\_service\_id, *[5,](#page-4-0) [6](#page-5-0)*, *[8](#page-7-0)*, [8,](#page-7-0) *[10–](#page-9-0)[12](#page-11-0)*, *[14](#page-13-0)*, *[16,](#page-15-0) [17](#page-16-0)* filter\_by\_sf, *[5,](#page-4-0) [6](#page-5-0)*, *[8,](#page-7-0) [9](#page-8-0)*, [9,](#page-8-0) *[11,](#page-10-0) [12](#page-11-0)*, *[14](#page-13-0)*, *[16,](#page-15-0) [17](#page-16-0)* filter\_by\_shape\_id, *[5,](#page-4-0) [6](#page-5-0)*, *[8–](#page-7-0)[10](#page-9-0)*, [10,](#page-9-0) *[12](#page-11-0)*, *[14](#page-13-0)*, *[16,](#page-15-0) [17](#page-16-0)* filter\_by\_stop\_id, *[5,](#page-4-0) [6](#page-5-0)*, *[8–](#page-7-0)[11](#page-10-0)*, [11,](#page-10-0) *[14](#page-13-0)*, *[16,](#page-15-0) [17](#page-16-0)* filter\_by\_time\_of\_day, *[5,](#page-4-0) [6](#page-5-0)*, *[8–](#page-7-0)[12](#page-11-0)*, [12,](#page-11-0) *[16,](#page-15-0) [17](#page-16-0)* filter\_by\_trip\_id, *[5,](#page-4-0) [6](#page-5-0)*, *[8–](#page-7-0)[12](#page-11-0)*, *[14](#page-13-0)*, [15,](#page-14-0) *[17](#page-16-0)* filter\_by\_weekday, *[5,](#page-4-0) [6](#page-5-0)*, *[8–](#page-7-0)[12](#page-11-0)*, *[14](#page-13-0)*, *[16](#page-15-0)*, [16](#page-15-0) frequencies\_to\_stop\_times, [18](#page-17-0) geos\_binary\_pred, *[9](#page-8-0)* get\_children\_stops, [19](#page-18-0)

get\_children\_stops(), *[20](#page-19-0)*

get\_parent\_station, [20](#page-19-0) get\_stop\_times\_patterns, [21](#page-20-0) get\_trip\_duration, [22](#page-21-0) get\_trip\_geometry, [23](#page-22-0) get\_trip\_geometry(), *[25](#page-24-0)*, *[27](#page-26-0)*, *[32](#page-31-0)* get\_trip\_length, [24](#page-23-0) get\_trip\_segment\_duration, [25](#page-24-0) get\_trip\_speed, [26](#page-25-0) merge\_gtfs, [28](#page-27-0) read\_gtfs, [29,](#page-28-0) *[34](#page-33-0)* read\_gtfs(), *[3](#page-2-0)[–9](#page-8-0)*, *[11](#page-10-0)[–13](#page-12-0)*, *[15,](#page-14-0) [16](#page-15-0)*, *[18](#page-17-0)[–24](#page-23-0)*, *[26,](#page-25-0) [27](#page-26-0)*, *[30,](#page-29-0) [31](#page-30-0)*, *[33,](#page-32-0) [34](#page-33-0)* remove\_duplicates, [30](#page-29-0) set\_trip\_speed, [31](#page-30-0) validate\_gtfs, [32](#page-31-0) write\_gtfs, *[30](#page-29-0)*, [34](#page-33-0) write\_gtfs(), *[30](#page-29-0)*, *[32](#page-31-0)*